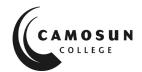

Camosun College campuses are located on the traditional territories of the Lkwungen and WSÁNEĆ peoples. We acknowledge their welcome and graciousness to the students who seek knowledge here.

## Community Learning Partnerships Comp 030 – Fundamental Computer Studies Student Checklist

| Last Name:  |        | First Name: |              | - |
|-------------|--------|-------------|--------------|---|
| Student ID: | Phone: | Email:      |              |   |
| nstructor:  |        | Term:       | Final Grade: |   |

| Learning Outcomes                                            | Date completed | Read/Graded |
|--------------------------------------------------------------|----------------|-------------|
| Module 1: Basic Knowledge of Computers                       |                |             |
| Lesson 1.1: Computer Basics                                  |                | /           |
| Assignment 1.1.1: Differences between a desktop and a laptop |                | /5          |
| Lesson 1.2: Parts of a Computer                              |                | /           |
| Assignment 1.2.1: Hardware and Software                      |                | /10         |
| Assignment 1.2.2: Matching                                   |                | /5          |
| Lesson 1.3: Let's Get Started!                               |                | /           |
| Assignment 1.3.1: Three Ways You Use a Computer              |                | /5          |
| Quiz 1: Parts of a Computer                                  |                | /10         |
| Quiz 2: Connecting Devices to a Computer                     |                | /10         |
| Lesson 1.4: Mousing Around!                                  |                | /           |
| Lesson 1.5: Managing Files and Folders                       |                | /           |
| Assignment 1.5.1: File Management                            |                | /10         |
| Lesson 1.6: Printer Overview                                 |                | /           |
| Module 2: Introduction to Keyboarding                        |                |             |
| Lesson 2.1: Ergonomics                                       |                | /           |
| Lesson 2.2: Learn to Touch Type                              |                | /           |
| Assignment 2.2.1 or 2.2.2: Adjusted typing speed ≥10 wpm     |                | /5          |

| Learning Outcomes                                      | Date completed | Read/Graded |
|--------------------------------------------------------|----------------|-------------|
| Module 3: Word Processing                              |                |             |
| Lesson 3.1: Introduction to Word Processing            |                | /           |
| Lesson 3.2: Introduction to Google Docs - optional     |                | /           |
| Assignment 3.1.1 Word Processing – creating a document |                | /10         |
| Assignment 3.1.2 Word Processing – revising a document |                | /10         |
| Quiz 3: Word Processing                                |                | /10         |
| Module 4: Electronic Communication                     |                |             |
| Lesson 4.1: Knowing the Internet                       |                | /           |
| Assignment 4.1.1 Going Online                          |                | /10         |
| Lesson 4.2: Browsing the Internet                      |                | /           |
| Assignment 4.2.1: Using Google Maps                    |                | /10         |
| Assignment 4.2.2: Bookmark a Website                   |                | /5          |
| Lesson 4.3: Using email                                |                | /           |
| Email Assignment 4.3.1: Email Your Instructor          |                | /5          |
| Email Assignment 4.3.2: Sending Attachments            |                | /10         |
| Assignment 4.4.1: Netiquette                           |                | /5          |
| Assignment 4.5.1: Edit Profile (on D2L)                |                | /5          |
| Lesson 4.6: Introduction to 'Discussions'              |                | /           |
| Assignment 4.6.1: Introduce yourself to group (D2L)    |                | /10         |
| Lesson 4.7: Web Search and Research                    |                | /           |
| Optional Assignment: Accessing Service Canada Job Bank |                | /           |
| Lesson 4.8: Online Forms                               |                | /           |
| Assignment 4.8.1: Completing an Online Form            |                | /10         |
| Lesson 4.9: Library Websites                           |                | /           |
| Assignment 4.9.1: Accessing Online Libraries           |                | /5          |
| Assignment 4.9.2: Camosun College Library              |                | /5          |
| Quiz 4: Email                                          |                | /10         |